## $(2006/06/01)$

- $\bullet$
- $\blacksquare$  $\mathcal{N}=\{1,\ldots,N\}$
- 売上伝票 納品請求処理 随時納品一括請求 払込取扱票 平成  $ATM$

## •  $2006/01/11$

- AGRI8 •  $\bullet$
- 
- $\bullet$
- $101$  $101$
- $\bullet$
- $\bullet$
- $\bullet$   $\bullet$
- 作業日誌集計にて 免税軽油実績表 選択 絞込条件 設定した

## • 2004/02/03 InternetExplorar KB832894

- 作業日誌入力 資材 入力 わないと 栽培履歴書 予備項目
- 栽培履歴書にて 品目 登録件数 場合 集計条件
- $31$
- -「予定-実績 比較 指定したとき 表示されない問題
- $\bullet$
- 販売集計にて 特定 条件 わせで集計 うと絞込
- $\blacksquare$  DM/
- $\bullet$

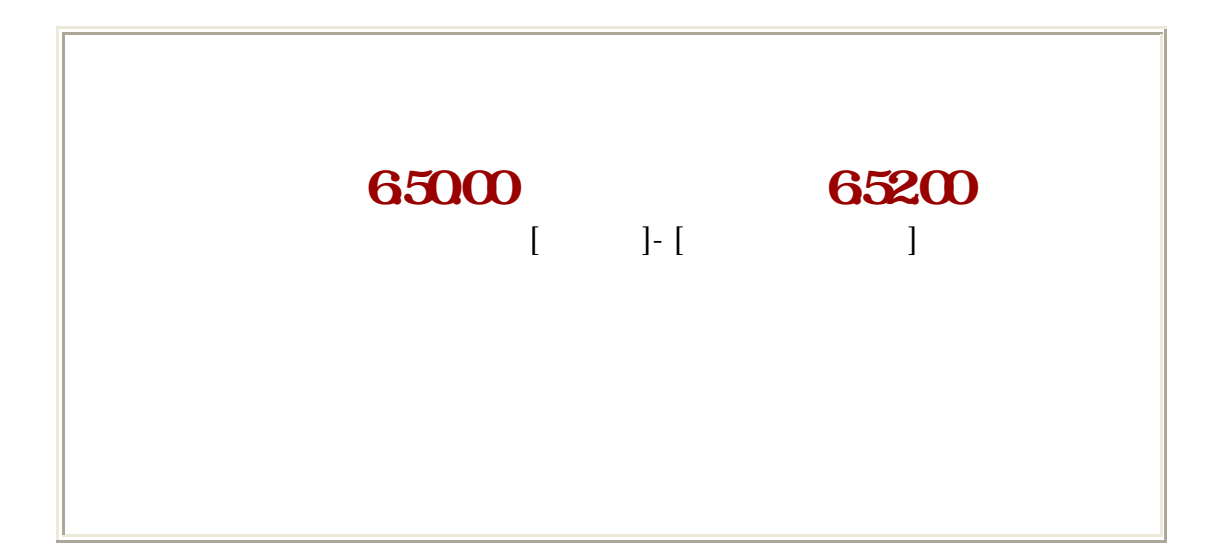

 $C:\setminus$ 

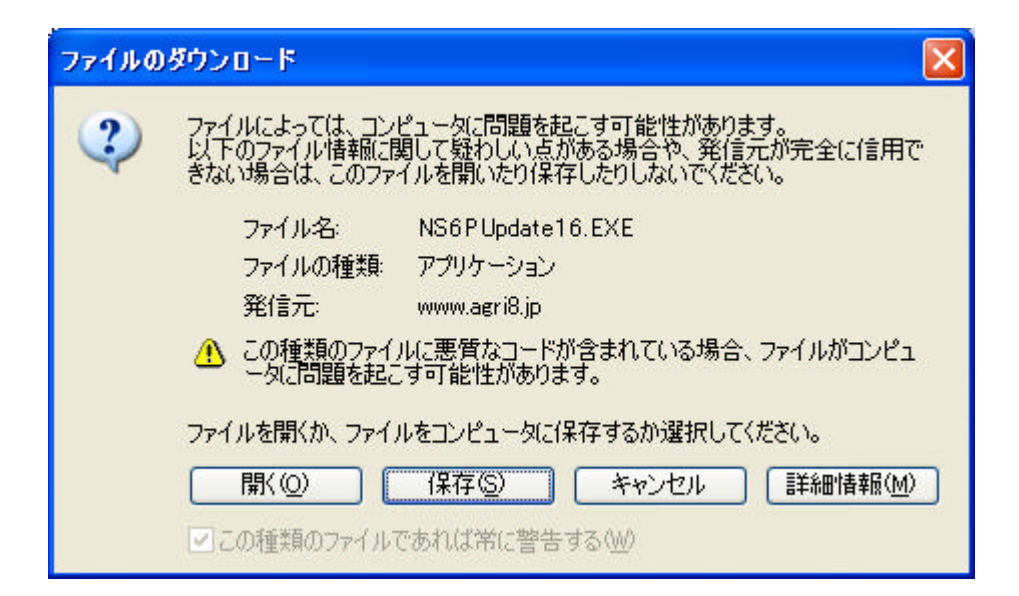

## NS6PUpdate16.EXE

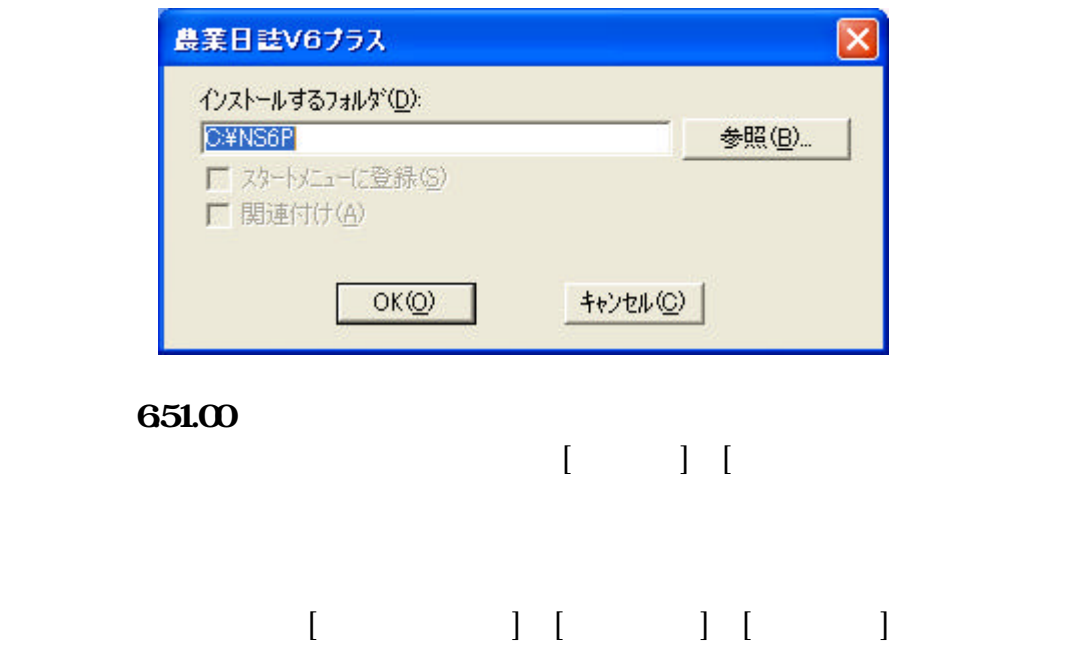

 $\overline{1}$ 

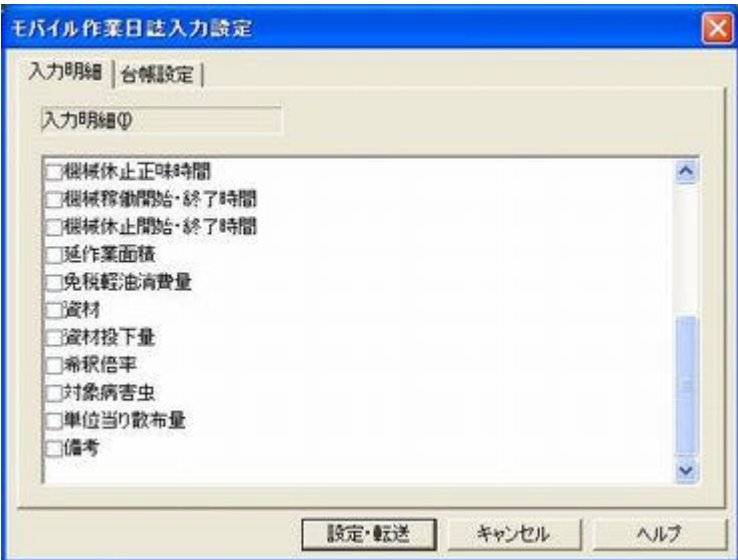